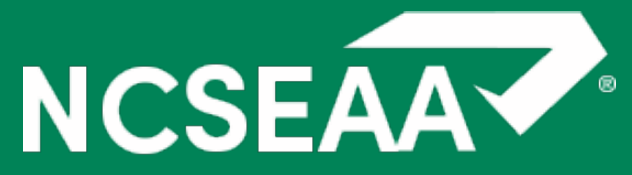

North Carolina State Education Assistance Authority

## Nonpublic Schools: Certification and Endorsement

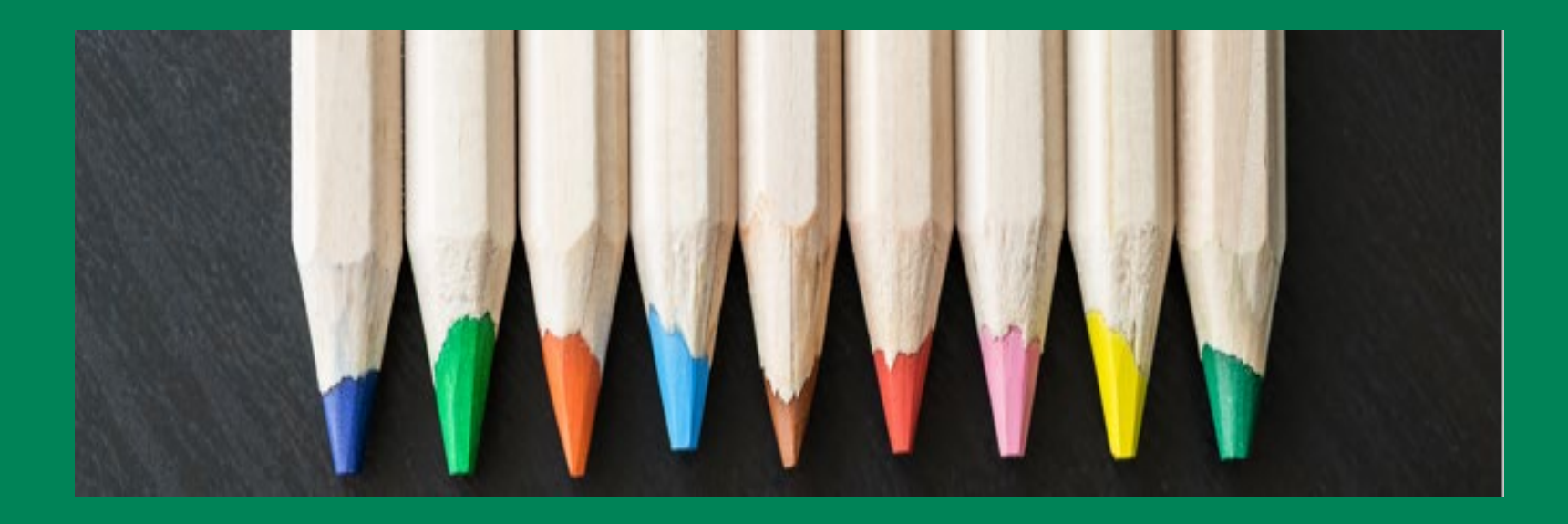

# **Agenda**

#### **1. Certification**

- *Completed once per year per student*
- *Students who are not attending your school still need to be Certified*
- *What can be included for qualified tuition and fees*

#### **2. Correcting Errors**

• *Corrections cannot be made in MyPortal for students once they are Endorsed*

#### **3. Endorsement**

- *Completed twice per year per student (Fall and Spring Semesters)*
- *Schools must Endorse before Endorsement is available for the parent*

#### **4. CSV Upload Option**

- *Useful option for large schools with a lot of students*
- *Can be used to complete both Certification and Endorsement*

#### **5. Disbursement**

• *Funds are Disbursed to schools once Certification and Endorsement are completed*

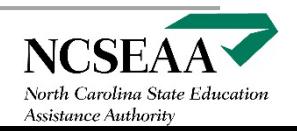

## **Tuition and Fees**

- Tuition required for curriculum
- Testing fees (*cannot only be charged to NC K12 Program recipients*)
- Tech and supply fees (*if charged for every student in that grade level*)
- Books and uniforms (*only if the school is directly charging for and selling these items to the parent*)
- New student and reenrollment fees (*must be charged for and applying to the same school year that the award is for*)

#### **Acceptable Tuition and Fees Unacceptable Tuition and Fees**

- Lunch fees
- Transportation fees
- Maintenance or building fees
- Summer school (*due to being outside of the fall and spring semesters and not being required by every student*)
- Dual enrollment classes offered by and taken through a college (*this is not a K12 expense*)
- Athletic fees
- Extracurricular activity fees

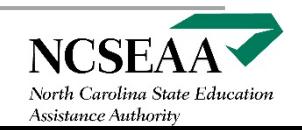

### **Rosters**

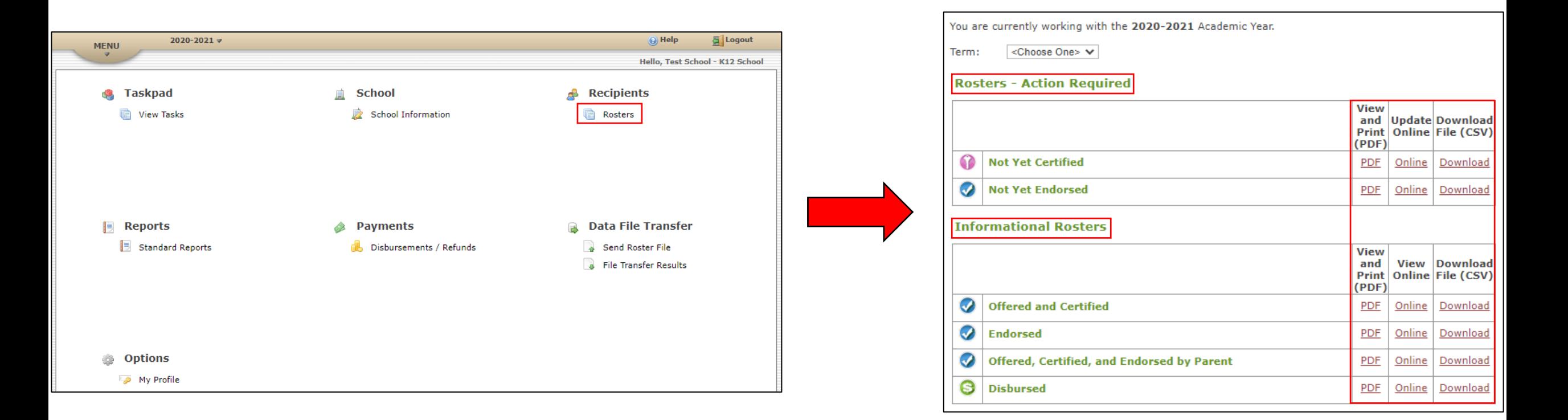

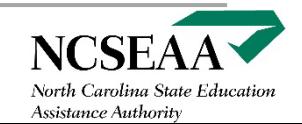

## **Certification**

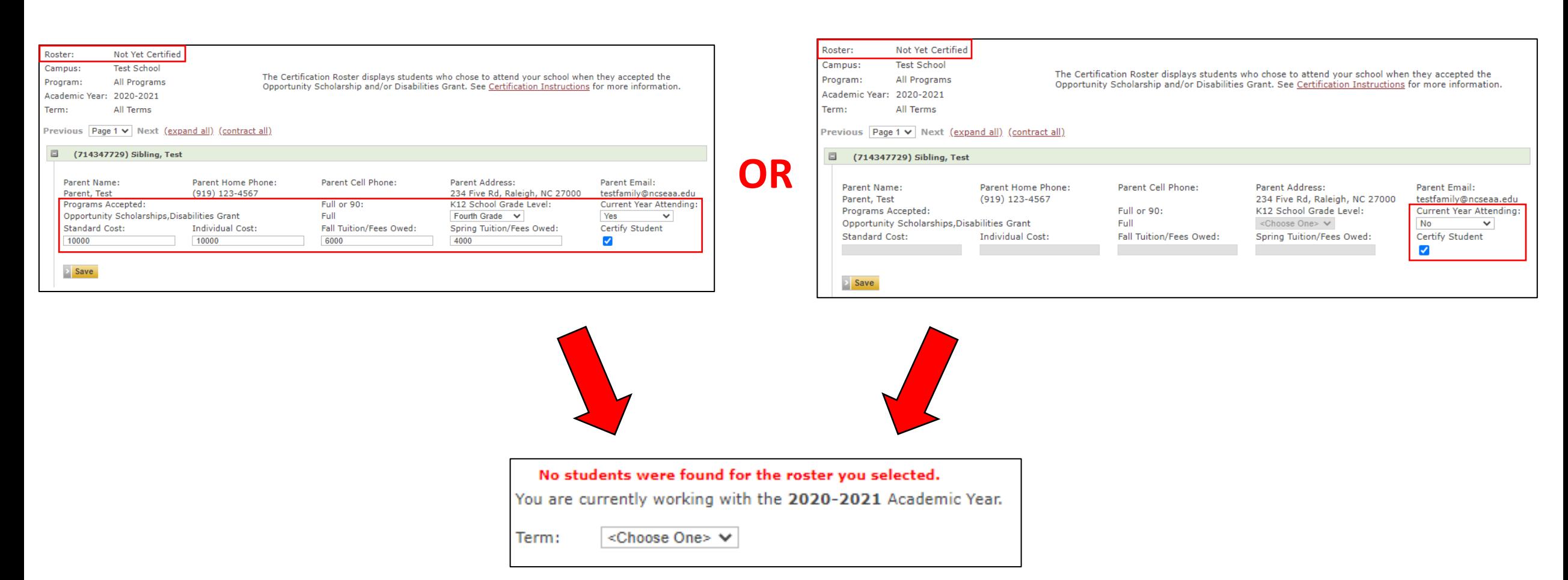

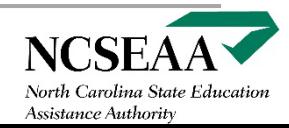

## **Correcting Errors**

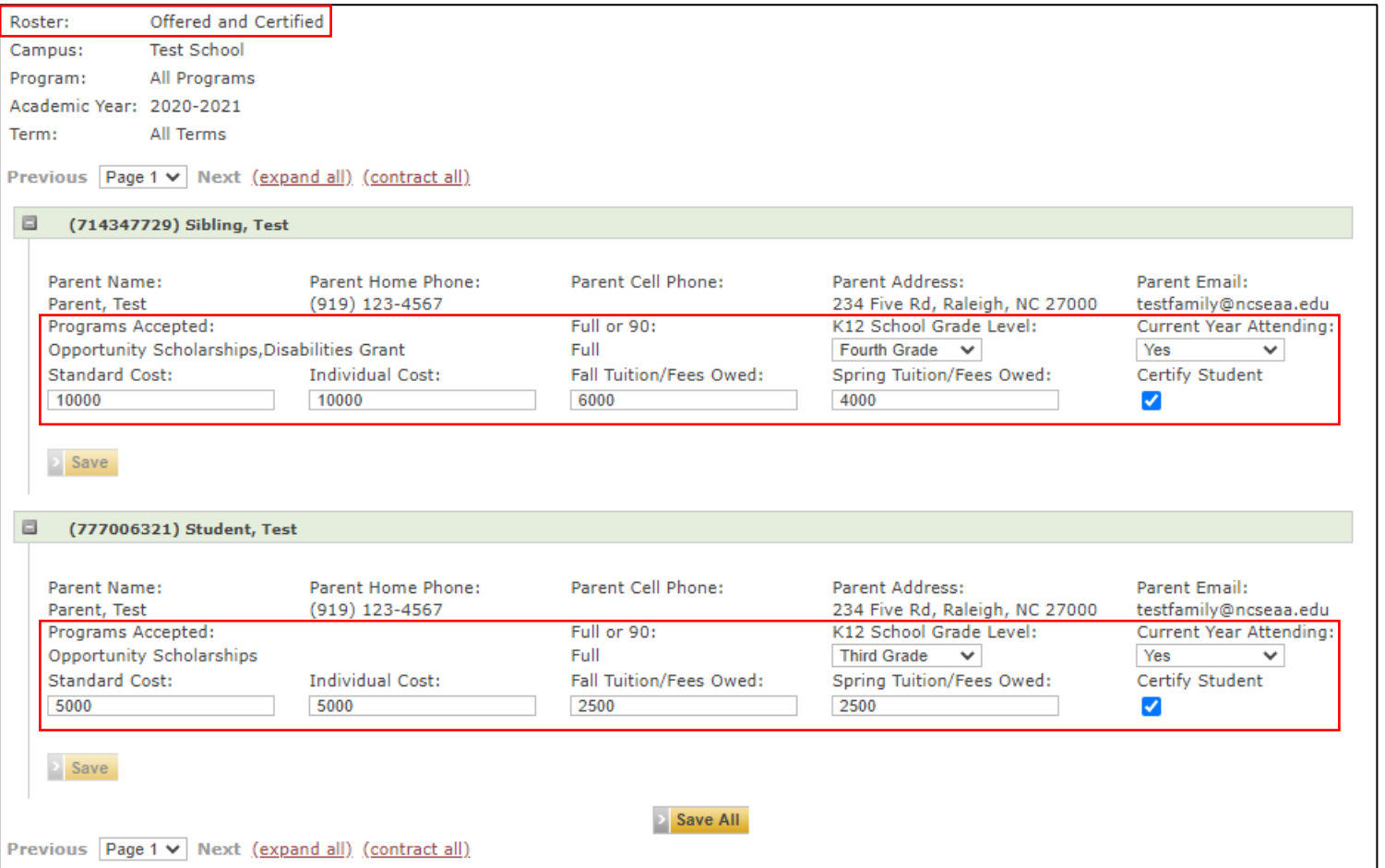

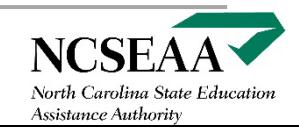

#### **Endorsement**

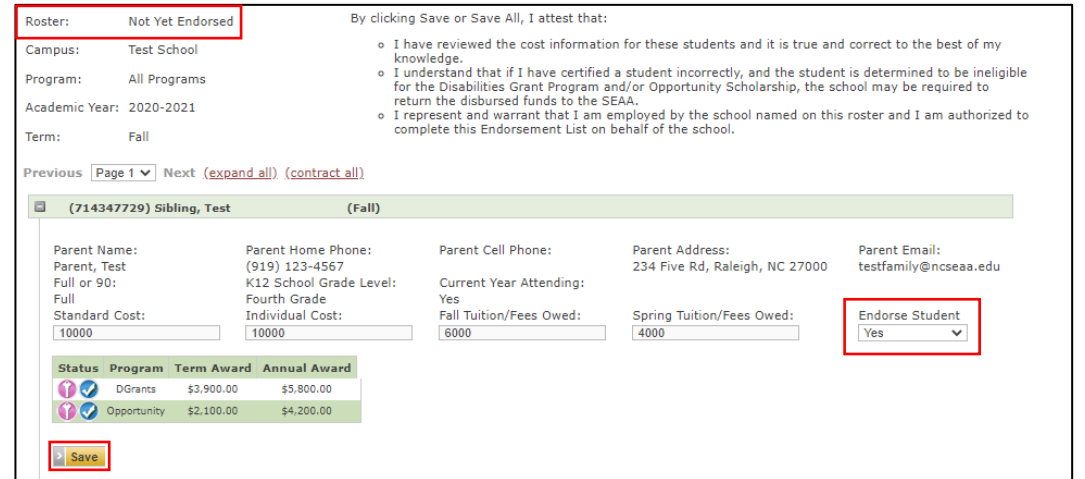

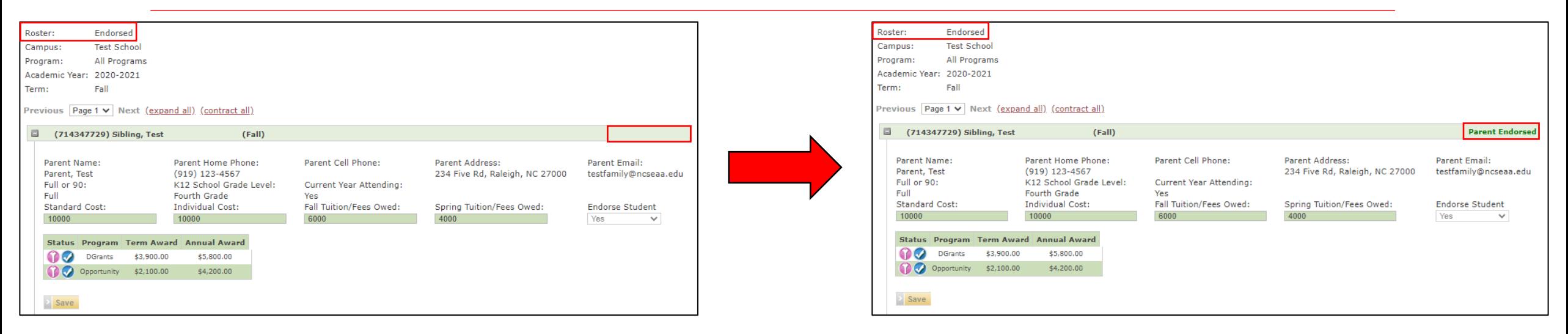

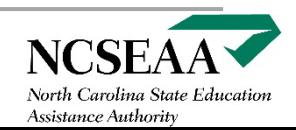

## **CSV Upload: Certification**

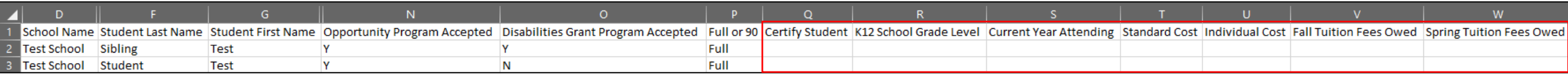

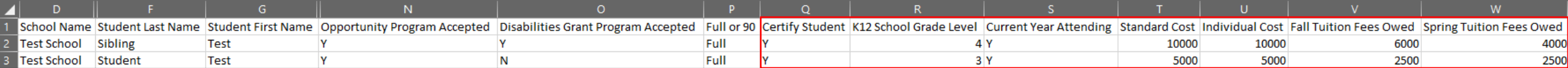

File name: | 2020-2021 Not Yet Certified

Save as type: CSV (Comma delimited)

![](_page_7_Figure_5.jpeg)

![](_page_7_Picture_6.jpeg)

Nonpublic Schools

## **CSV Upload: Endorsement**

![](_page_8_Picture_15.jpeg)

![](_page_8_Picture_2.jpeg)

### **Disbursement**

![](_page_9_Picture_12.jpeg)

![](_page_9_Picture_2.jpeg)

## **Additional Information**

![](_page_10_Picture_1.jpeg)

#### **[NPS@ncseaa.edu](mailto:NPS@ncseaa.edu) (only for school officials)**  $\bowtie$

#### **919-695-8742 (only for school officials) 855-330-3955 (for parents)**

![](_page_10_Picture_4.jpeg)

Nonpublic Schools